## Package 'TSMN'

October 12, 2022

<span id="page-0-0"></span>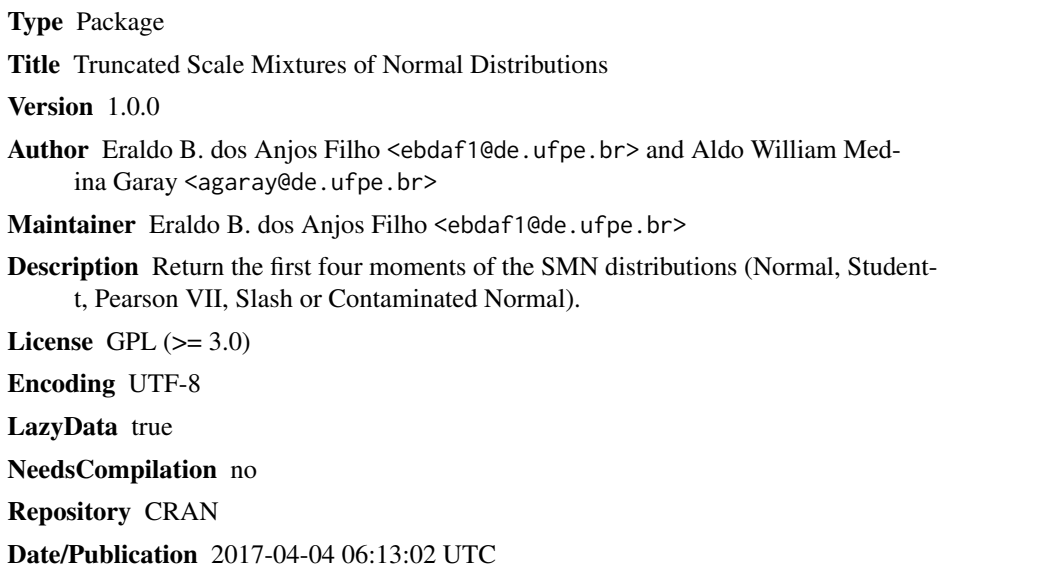

### R topics documented:

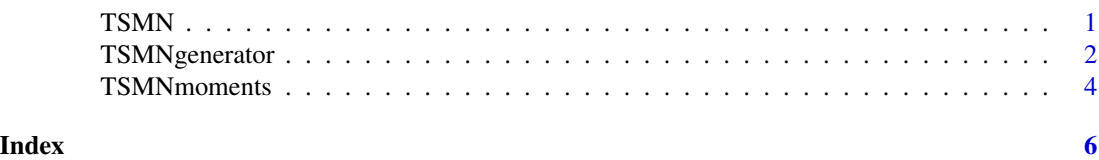

TSMN *Truncated Scale Mixtures of Normal Distributions*

#### Description

This package includes two functions related to the truncated scale mixtures of normal distribution. One of then is to generate random samples from TSMN distribution, and other is to compute the first four theoretical moments.

#### <span id="page-1-0"></span>Author(s)

Eraldo B. dos Anjos Filho <ebdaf1@de.ufpe.br> and Aldo M. Garay <agaray@de.ufpe.br> Maintainer: Eraldo B. dos Anjos Filho <ebdaf1@de.ufpe.br>

#### References

Aldo M. Garay, Victor H. Lachos, Heleno Bolfarine, Celso R. Cabral. "Linear censored regression models with scale mixtures of normal distributions". Statistical Papers, 2017, vol. 58, issue 1, pages 247-278

#### See Also

[TSMNmoments](#page-3-1),[TSMNgenerator](#page-1-1)

#### Examples

## A test sample to compare theoretical and empirical moments, considering the following parameters:

```
mu = 2sigma2 = 4nu = 5lower = -3upper = 10dist = "T"n = 10000
## Theoretical moments with TSMNmoments
theor<-TSMNmoments(mu=mu, sigma2=sigma2, nu=nu, lower=lower, upper=upper, dist=dist)
## Generate the sample with TSMNgenerator to compute the empirical moments
empir<-TSMNgenerator(n=n, mu=mu, sigma2=sigma2, nu=nu, lower=lower, upper=upper, dist=dist)
## Compare the results
data.frame("1st" = c("Theoretic" = theoryE[Y], "Empirical" = mean(empir)),"2nd" = c("Theoretic" = theoryEY2, "Empirical" = mean(empir^2)),"3rd" = c("Theoretic" = theor$EY3, "Empirical" = mean(empir^3)),
           "4th" = c("Theoretic" = theor$EY4, "Empirical" = mean(empir^4)))
```
<span id="page-1-1"></span>

TSMNgenerator *Generator of Truncated Scale Mixtures of Normal Distributions*

#### Description

This function generate random TSMN samples from Normal, Student-t, Slash and Contaminated Normal, using the the inverse method.

#### <span id="page-2-0"></span>TSMNgenerator 3

#### Usage

TSMNgenerator(n, mu, sigma2, nu = NULL, lower = -Inf, upper = Inf, dist = "Normal")

#### Arguments

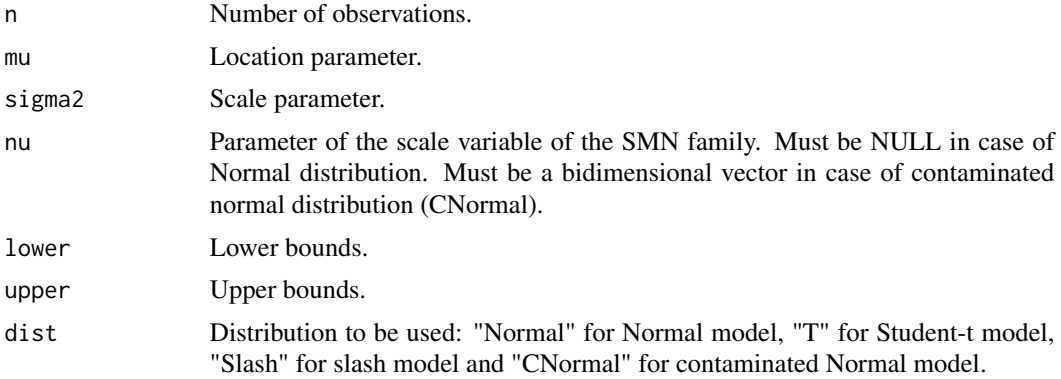

### Details

For the contaminated Normal distribution, each component of the bidimensional vector "nu" must lie on (0,1).

#### Value

Returns the sample generated according to the parameters.

#### Author(s)

Eraldo B. dos Anjos Filho <ebdaf1@de.ufpe.br> and Aldo M. Garay <agaray@de.ufpe.br> Maintainer: Eraldo B. dos Anjos Filho <ebdaf1@de.ufpe.br>

#### References

Aldo M. Garay, Victor H. Lachos, Heleno Bolfarine, Celso R. Cabral. "Linear censored regression models with scale mixtures of normal distributions". Statistical Papers, 2017, vol. 58, issue 1, pages 247-278

#### See Also

#### **[TSMNmoments](#page-3-1)**

#### Examples

## A test sample to compare theoretical and empirical moments, considering the following parameters:

```
mu = 2sigma2 = 4nu = 5lower = -3
```

```
upper = 10dist = "T"n = 10000
## Theoretical moments with TSMNmoments
theor<-TSMNmoments(mu=mu, sigma2=sigma2, nu=nu, lower=lower, upper=upper, dist=dist)
## Generate the sample with TSMNgenerator to compute the empirical moments
empir<-TSMNgenerator(n=n, mu=mu, sigma2=sigma2, nu=nu, lower=lower, upper=upper, dist=dist)
## Compare the results
data.frame("1st" = c("Theoretic" = theor$EY1, "Empirical" = mean(empir)),
           "2nd" = c("Theoretic" = theoryEY2, "Empirical" = mean(empir^2)),"3rd" = c("Theoretic" = theoryEY3, "Empirical" = mean(empir^3)),"4th" = c("Theoretic" = theor$EY4, "Empirical" = mean(empir^4)))
```
TSMNmoments *Moments of Truncated Scale Mixtures of Normal Distributions*

#### Description

Return the first four moments of TSMN distributions, as example Normal, Student-t, Pearson VII, Slash or Contaminated Normal.

#### Usage

```
TSMNmoments(mu, sigma2, nu=NULL, delta=NULL, lower=-Inf, upper=Inf, dist="Normal")
```
#### Arguments

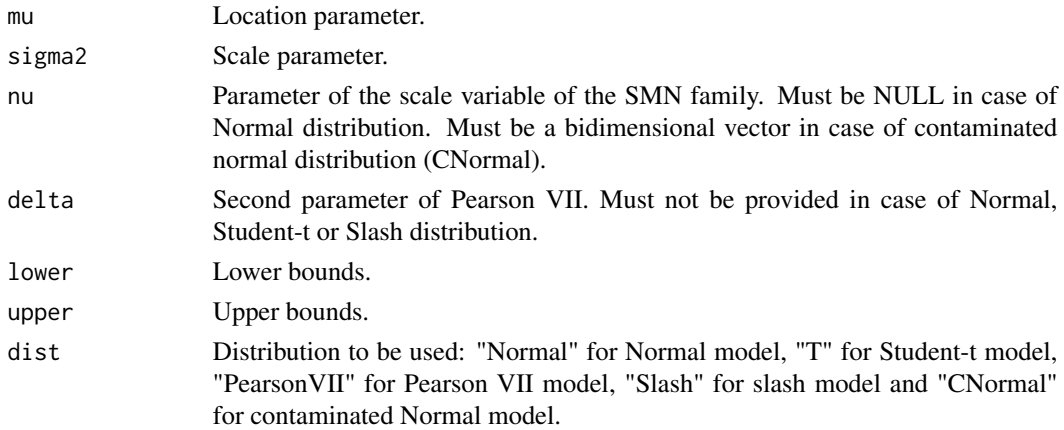

#### Details

For the contaminated Normal distribution, each component of the bidimensional vector "nu" must lie on (0,1).

<span id="page-3-0"></span>

#### <span id="page-4-0"></span>TSMNmoments 5

#### Value

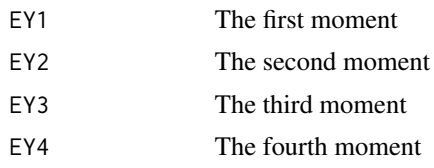

#### Author(s)

Eraldo B. dos Anjos Filho <ebdaf1@de.ufpe.br> and Aldo M. Garay <agaray@de.ufpe.br> Maintainer: Eraldo B. dos Anjos Filho <ebdaf1@de.ufpe.br>

#### References

Aldo M. Garay, Victor H. Lachos, Heleno Bolfarine, Celso R. Cabral. "Linear censored regression models with scale mixtures of normal distributions". Statistical Papers, 2017, vol. 58, issue 1, pages 247-278

#### See Also

#### **[TSMNgenerator](#page-1-1)**

#### Examples

## A test sample to compare theoretical and empirical moments, considering the following parameters:

```
mu = 2sigma2 = 4nu = 5lower = -3upper = 10dist = "T"n = 10000
```

```
## Theoretical moments with TSMNmoments
theor<-TSMNmoments(mu=mu, sigma2=sigma2, nu=nu, lower=lower, upper=upper, dist=dist)
## Generate the sample with TSMNgenerator to compute the empirical moments
empir<-TSMNgenerator(n=n, mu=mu, sigma2=sigma2, nu=nu, lower=lower, upper=upper, dist=dist)
## Compare the results
data.frame("1st" = c("Theoretic" = theoryEY1, "Empirical" = mean(empir)),"2nd" = c("Theoretic" = theoryEYZ, "Empirical" = mean(empir^2)),"3rd" = c("Theoretic" = theor$EY3, "Empirical" = mean(empir^3)),
          "4th" = c("Theoretic" = theor$EY4, "Empirical" = mean(empir^4))
```
# <span id="page-5-0"></span>Index

∗ generator of truncated scale mixtures of normal distributions TSMNgenerator, [2](#page-1-0) ∗ moments of truncated scale mixtures of normal distributions TSMNmoments, [4](#page-3-0) ∗ truncated scale mixtures of normal distribution TSMN, [1](#page-0-0) TSMNgenerator, [2](#page-1-0) TSMNmoments, [4](#page-3-0) ∗ tsmn TSMN, [1](#page-0-0) TSMNgenerator, [2](#page-1-0) TSMNmoments, [4](#page-3-0) TSMN, [1](#page-0-0)

TSMNgenerator, *[2](#page-1-0)*, [2,](#page-1-0) *[5](#page-4-0)* TSMNmoments, *[2,](#page-1-0) [3](#page-2-0)*, [4](#page-3-0)